## **9. Glossar**

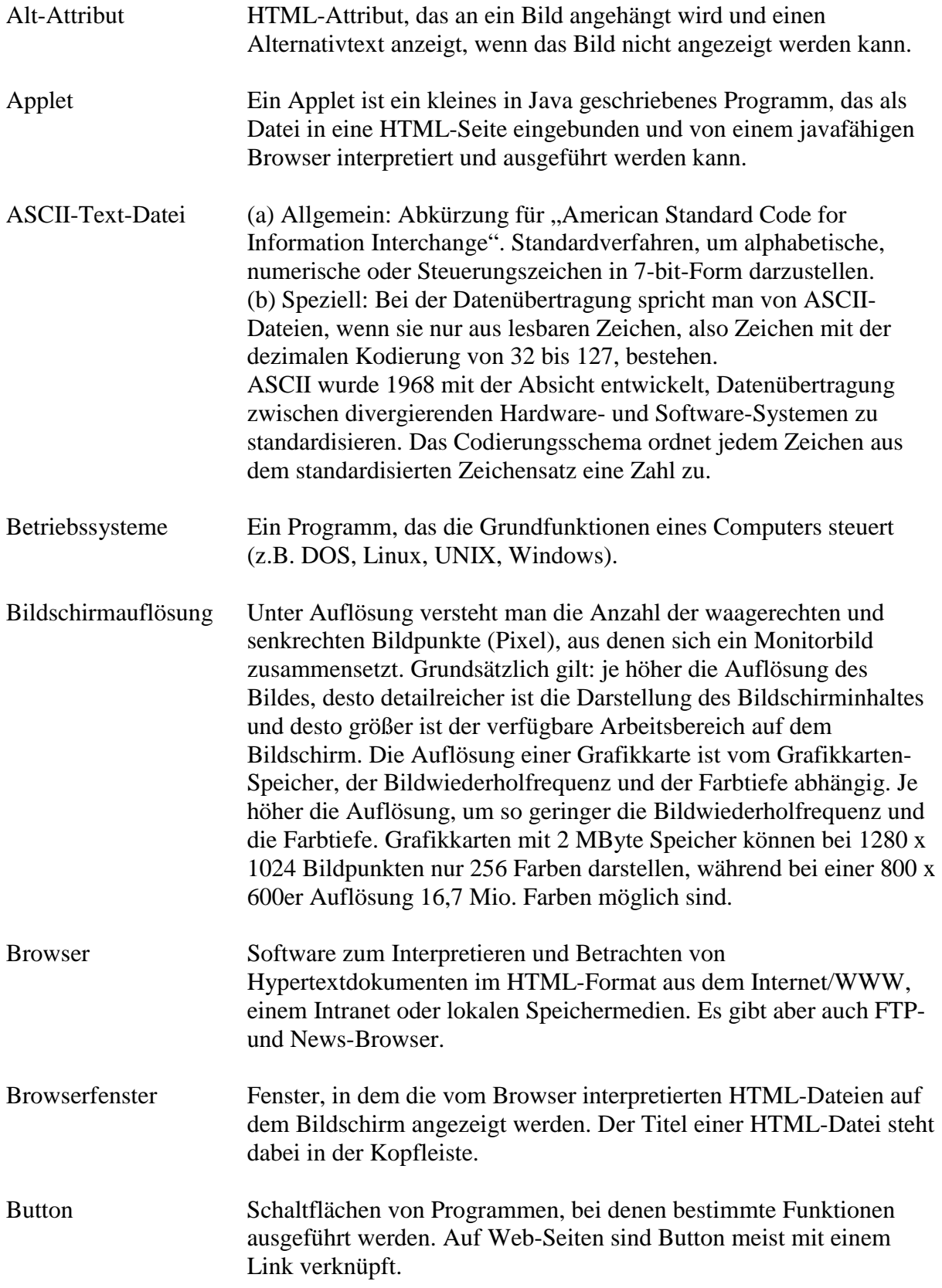

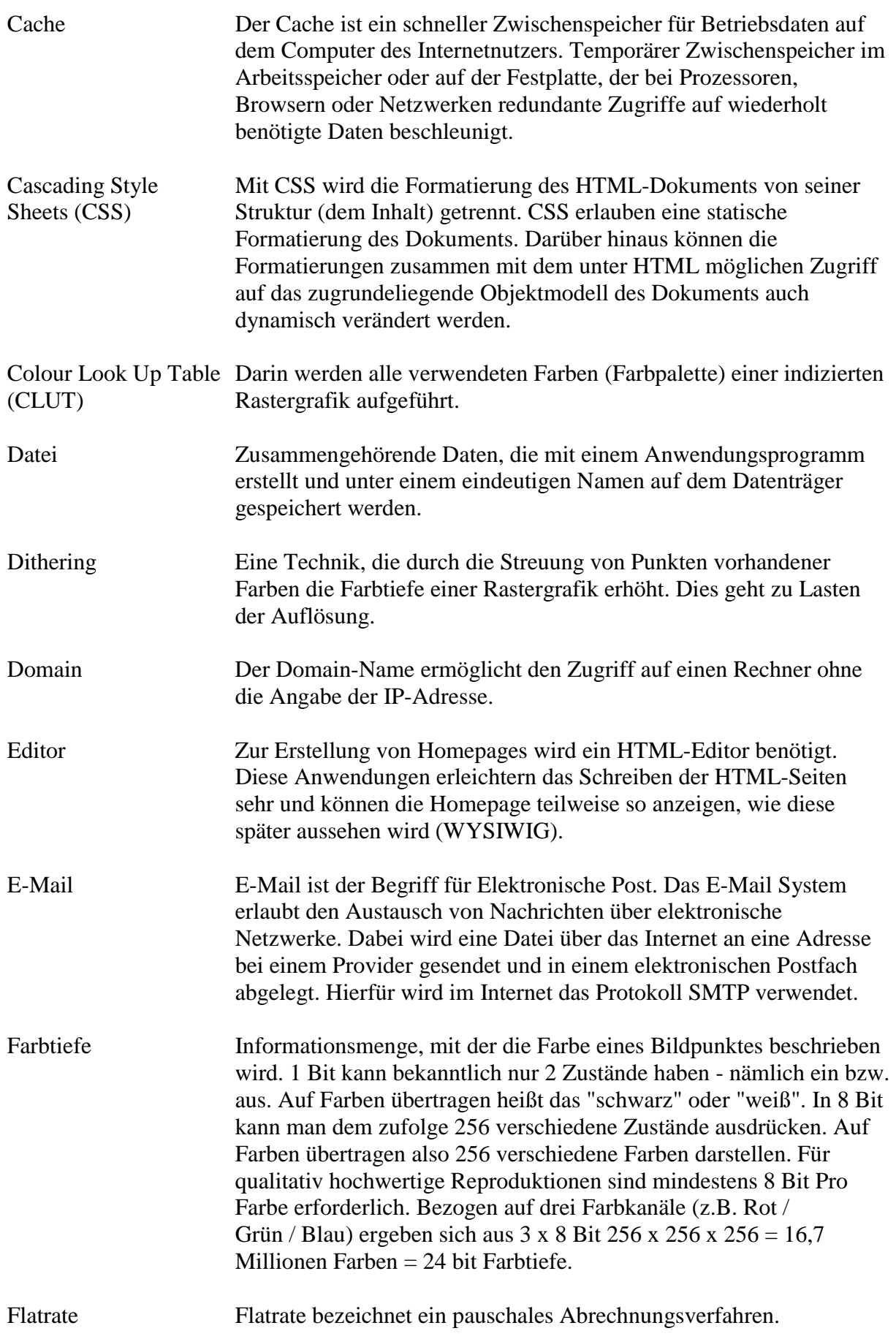

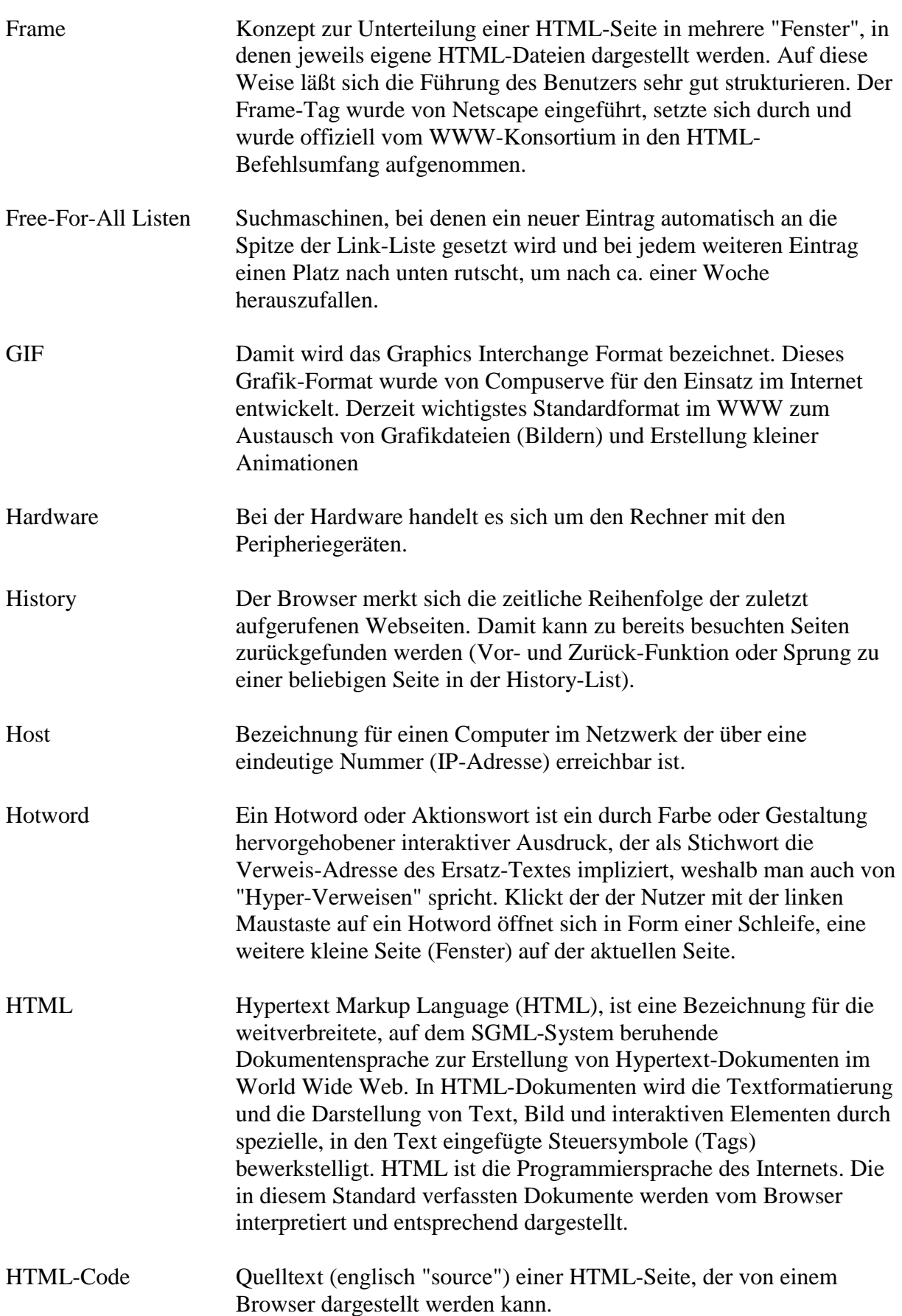

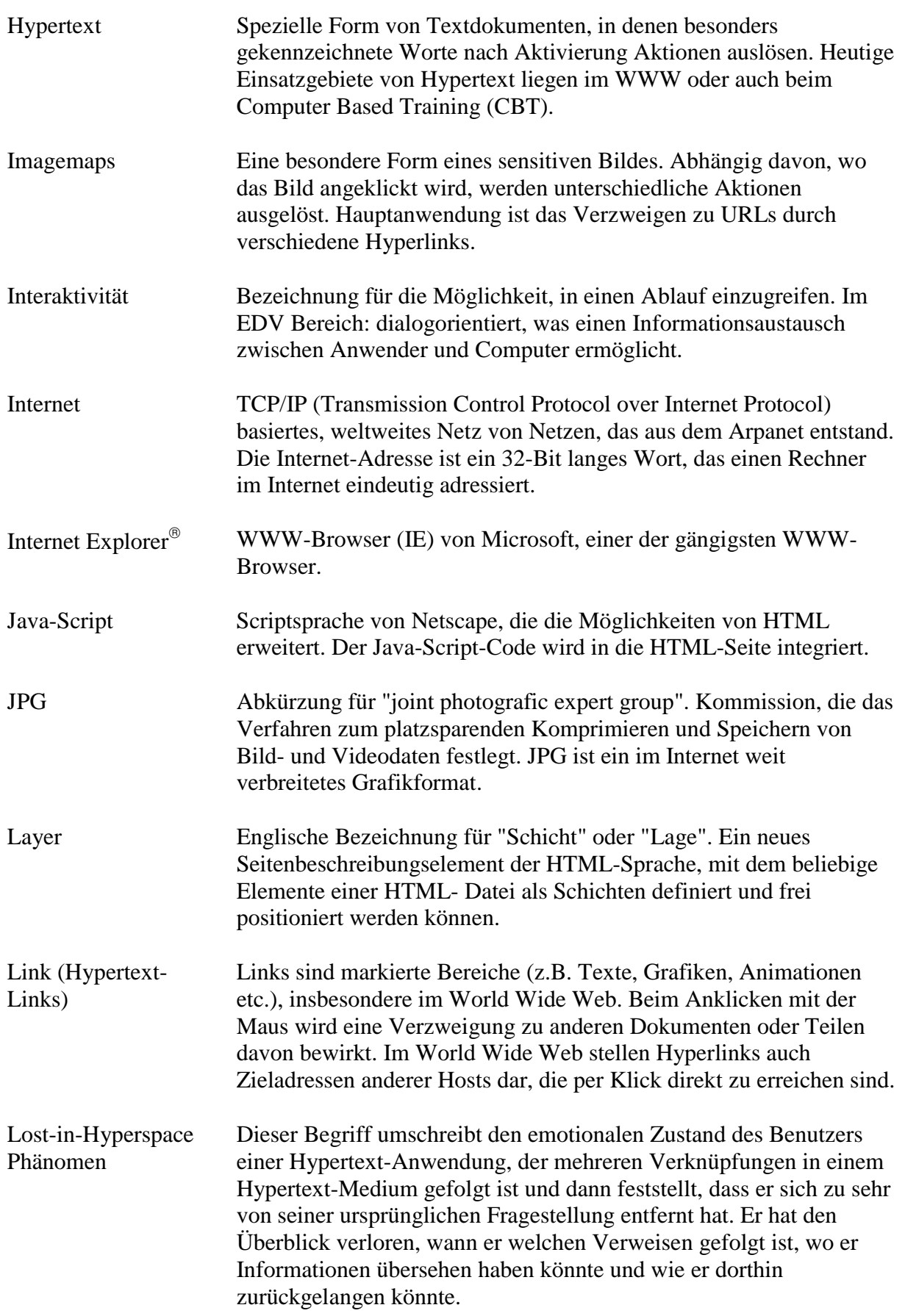

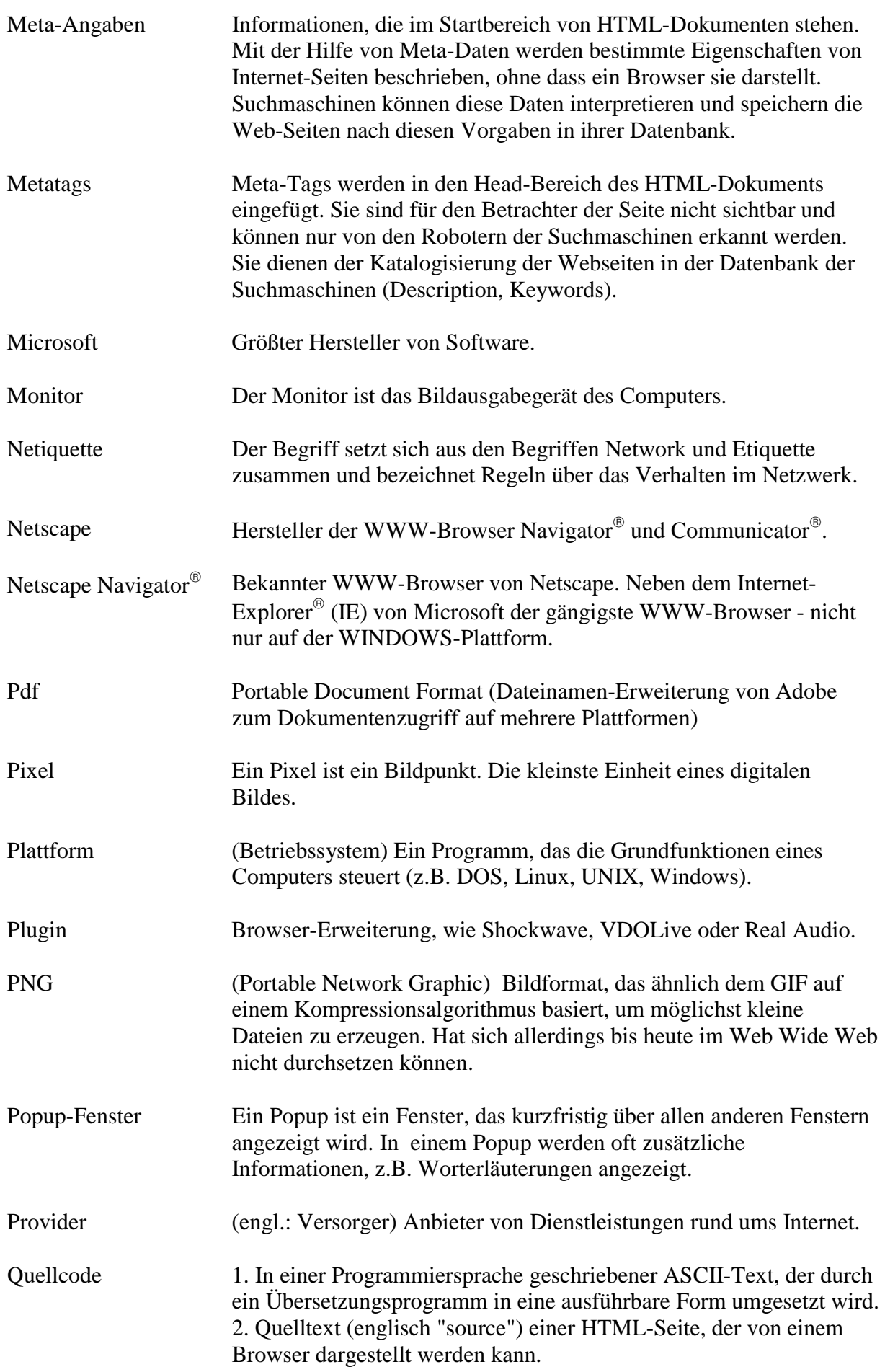

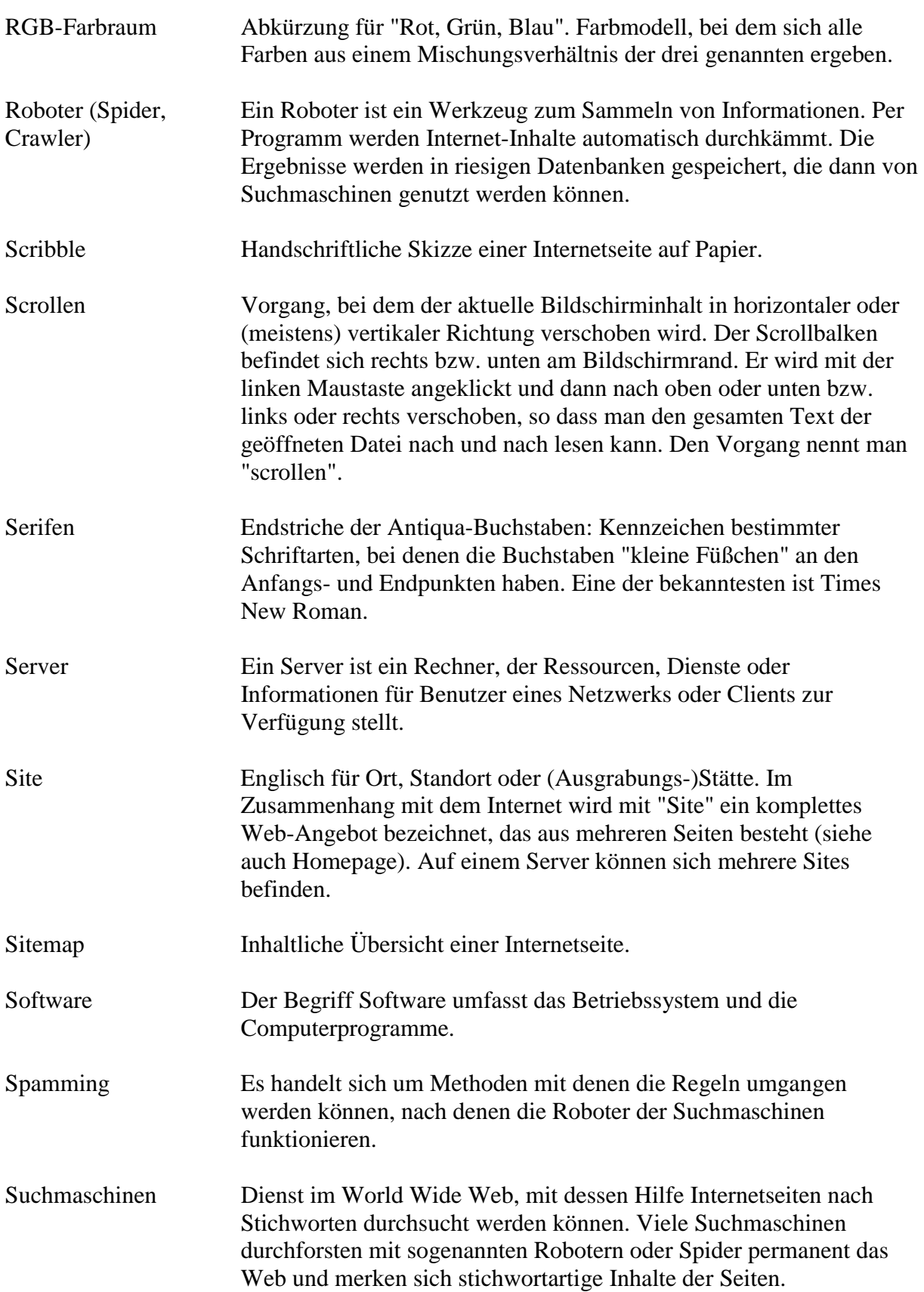

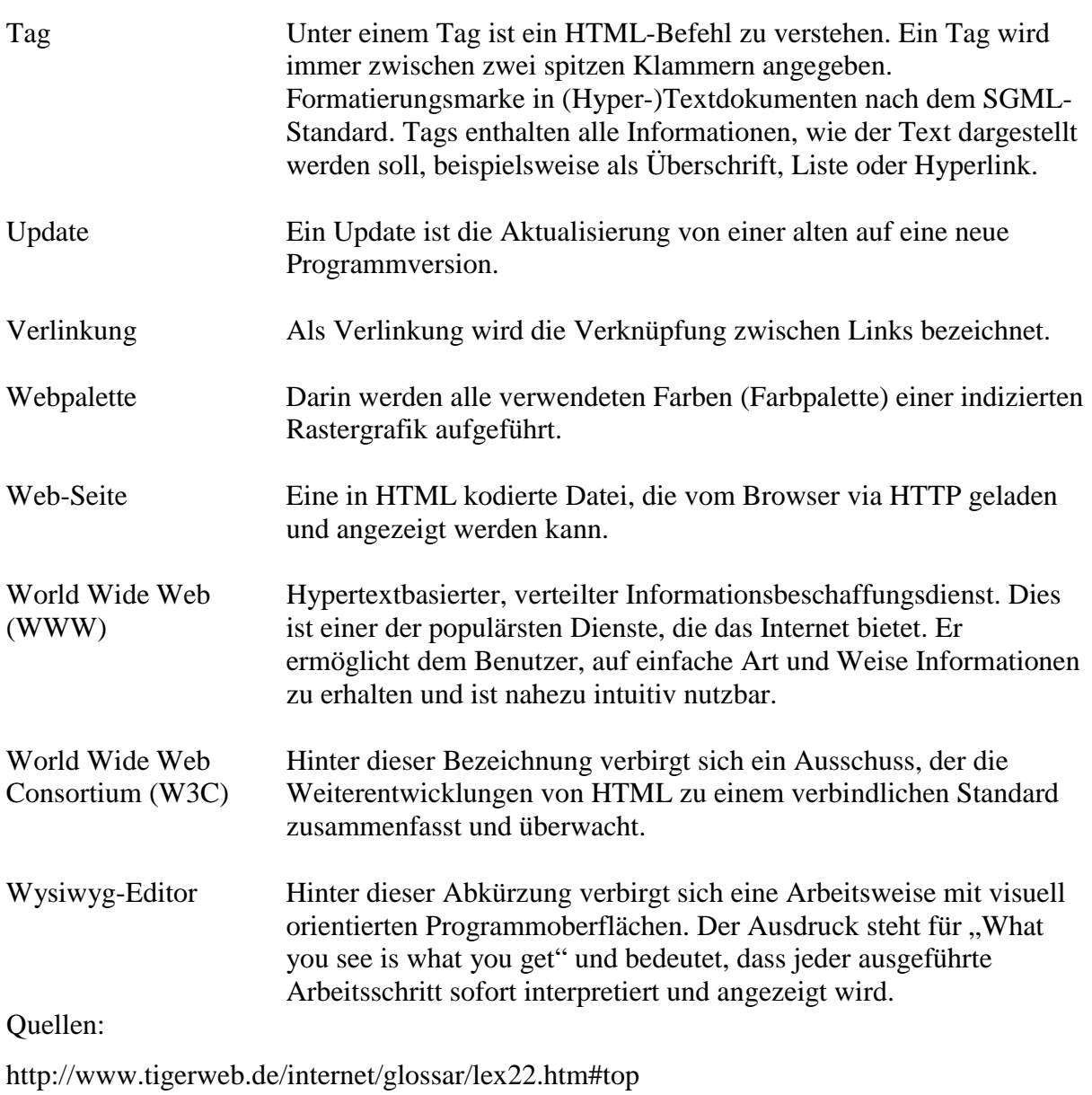

http://www.angie.homeip.net/glossar/

http://www.chemie.fu-berlin.de/glossar/glossar-edv.html

http://www.ask.uni-karlsruhe.de/books/inetbuch/node290.html

http://www.hyperkommunikation.ch/lexikon/lexikon\_index.htm

http://home.t-online.de/home/ernsta.o.huber/lexikon.htm#J

http://www.media-daten.de/spezial/lexikon/46.htm